## Quantitative Genomics and Genetics BTRY 4830/6830; PBSB.5201.03

## *Lecture 26: Bayesian Statistics I*

Jason Mezey April 30, 2024 (T) 8:40-9:55

## Announcements

- For those in NYC (!!) Thurs lecture (May 2) WILL BE BY ZOOM, i.e., we do not have a room (Ithaca classroom available as always)
- Reminder: last computer lab this week is optional (!!) we will show you examples of an EM algorithm for mixed models and MCMC algorithm for Bayesian inference (see lecture Thurs)!
- Last work for the class: Project and Final
	- For project (due by 11:59PM, May 7!)
	- Final will be same format as midterm (available May 11 and due by 11:59PM, May 18!) and **you will do a GWAS analysis with a linear regression with and without covariates AND a logistic regression with and without covariates (!!)**

### Quantitative Genomics and Genetics - Spring 2024 BIOCB 4830/6830; PBSB 5201.01

Final exam available: Sat., May 11

Final exam due: 11:59PM, Sat., May 18

#### PLEASE NOTE THE FOLLOWING INSTRUCTIONS:

- 1. YOU ARE TO COMPLETE THIS EXAM ALONE! The exam is open book, so you are allowed to use any books or information available online (even ChatGPT or similar!), your own notes and your previously constructed code, etc. HOWEVER YOU ARE NOT ALLOWED TO COMMUNICATE OR IN ANY WAY ASK ANYONE FOR ASSISTANCE WITH THIS EXAM IN ANY FORM e.g., DO NOT POST PUB-LIC MESSAGES ON ED DISCUSSION! (the only exceptions are Beulah, Sam, and Dr. Mezey, e.g., you MAY send us a private message on Canvas). As a non-exhaustive list this includes asking classmates or ANYONE else for advice or where to look for answers concerning problems, you are not allowed to ask anyone for access to their notes or to even look at their code whether constructed before the exam or not, etc. You are therefore only allowed to look at your own materials and materials you can access on your own. In short, work on your own! Please note that you will be violating Cornell's honor code if you act otherwise.
- 2. Please pay attention to instructions and complete ALL requirements for ALL questions, e.g. some questions ask for R code, plots, AND written answers. We will give partial credit so it is to your advantage to attempt every part of every question.
- 3. A complete answer to this exam will include R code answers, where you will submit your .Rmd script and the results of running your code in an associated .pdf file (plus an additional .pdf files if you have separate files for your written answers and code output). Note there will be penalties for scripts that fail to compile (!!). Also, as always, you do not need to repeat code for each part (i.e., if you write a single block of code that generates the answers for some or all of the parts, that is fine, but do please label your output that answers each question!!).
- 4. The exam must be uploaded on Canvas before 11:59PM (!!) (ET) Sat, May 18. It is your responsibility to make sure that it is in uploaded by then and no excuses will be accepted (power outages, computer problems, Cornell's internet slowed to a crawl, etc.). Remember: you are welcome to upload early! We will deduct points for being late for exams received after this deadline (even if it is by minutes!!).

# Summary of lecture 26: Bayesian Statistics 1

- Last lecture, we completed our (brief) discussion of mixed models (and EM algorithms)
- Today, we will continue our (very brief) introduction to Bayesian Statistics!

## Review: Introduction to Bayesian analysis 1

- Up to this point, we have considered statistical analysis (and inference) using a Frequentist formalism
- There is an alternative formalism called Bayesian that we will now introduce in a very brief manner
- Note that there is an important conceptual split between statisticians who consider themselves Frequentist of Bayesian but for GWAS analysis (and for most applications where we are concerned with analyzing data) we do not have a preference, i.e. we only care about getting the "right" biological answer so any (or both) frameworks that get us to this goal are useful
- In GWAS (and mapping) analysis, you will see both frequentist (i.e. the framework we have built up to this point!) and Bayesian approaches applied

# Review: Intro to Bayesian analysis II

- In both frequentist and Bayesian analyses, we have the same probabilistic framework (sample spaces, random variables, probability models, etc.) and when assuming our probability model falls in a family of parameterized distributions, we assume that a single fixed parameter value(s) describes the true model that produced our sample
- However, in a Bayesian framework, we now allow the parameter to have it's own probability distribution (we DO NOT do this in a frequentist analysis), such that we treat it as a random variable
- This may seem strange how can we consider a parameter to have a probability distribution if it is fixed?
- However, we can if we have some prior assumptions about what values the parameter value will take for our system compared to others and we can make this prior assumption rigorous by assuming there is a probability distribution associated with the parameter
- It turns out, this assumption produces major differences between the two analysis procedures (in how they consider probability, how they perform inference, etc.

### Review Intro to Bayesian analysis III  $\frac{1}{2}$  best theorem and Bayesian statistics in statistics in statistics in statistics. Beview Intro to Bayesian analysis II ˆ0 = ˆ*<sup>µ</sup>* + *xi,a*ˆ*<sup>a</sup>* + *xi,d*ˆ *j*=1 d<sub>1</sub> - .

- To introduce Bayesian statistics, we need to begin by introducing<br>Bayes theorem Bayes theorem *F*[2*,n*3](y*,* x) =  $\mathcal{L}$ ayesian result that holds for probability  $\mathcal{L}$ • To introduce Bayesian statistics, we need to begin To introduce the Bayesian framework, let's begin with *Bayes theorem*, which is not itself a *SSE*(ˆ✓0)*SSE*(ˆ✓1) *F*[2*,n*3](y*,* x) = *SSE*(✓ *i,*ˆ✓<sup>1</sup> *<sup>µ</sup>* + *xi,a j*=1
- Consider a set of events (remember events!?)  $A = A_1...A_k$  of a sample space  $\Omega$  (where k may be infinite), which form a partition of the sample space, i.e.  $\bigcup_i^k \mathcal{A}_i = \Omega$  and  $\mathcal{A}_i \cap \mathcal{A}_j = \emptyset$  for all  $i \neq j$ *F*[2*,n*3](y*,* x) = *SSE*(ˆ✓1)  $\mathfrak{t}_1$ *i* ample space,
- For another event  $\mathcal{B}\subset \Omega$  (which may be  $\Omega$  itself) define the Law of total probability: *k*  $\bullet$  TOT another event  $D \subset \Omega$  (which may be  $\Omega$  itself define the Lagrange of total probability: *<sup>i</sup> A<sup>i</sup>* = ⌦ and *A<sup>i</sup>* \ *A<sup>j</sup>* = ; for all *i* 6= *j*  $\mathcal{B}\subset \Omega$  (which may be  $\Omega$  itself) define the Law

$$
Pr(\mathcal{B}) = \sum_{i=1}^k Pr(\mathcal{B} \cap \mathcal{A}_i) = \sum_{i=1}^k Pr(\mathcal{B}|\mathcal{A}_i)Pr(\mathcal{A}_i)
$$

• Now we can state Bayes theorem:

$$
Pr(\mathcal{A}_i|\mathcal{B}) = \frac{Pr(\mathcal{A}_i \cap \mathcal{B})}{Pr(\mathcal{B})} = \frac{Pr(\mathcal{B}|\mathcal{A}_i)Pr(\mathcal{A}_i)}{Pr(\mathcal{B})} = \frac{Pr(\mathcal{B}|\mathcal{A}_i)Pr(\mathcal{A})}{\sum_{i=1}^k Pr(\mathcal{B}|\mathcal{A}_i)Pr(\mathcal{A}_i)}
$$

#### Introduction to Bayesian analysis IV but in a parameter our parameter (s) internal with our parameter of the incorporation of the incorporation of the i about what the true parameter values are likely to be based on our previous experience. the later of the last  $\mathbf{L}_{\text{inter}}$ framework, we have not made the conceptual setting and conceptual substitutions of the conceptual setting and *P r*(*Ai|B*) = *P r*(*A<sup>i</sup>* \ *<sup>B</sup>*)  $P$ *<sup>i</sup>*=1 *P r*(*B|Ai*)*P r*(*Ai*) (7) where the last two equivalences follow from the definition of condition of condition of conditional probability and

- Remember that in a Bayesian (not frequentist!) framework, our parameter(s)<br>have a probability distribution associated with them that reflects our bolief in The internet that in a Dayesian (not inequentist:) in amework, our parameter (s)<br>have a probability distribution associated with them that reflects our belief in the values that might be the true value of the parameter framework, we have now made the conceptual state  $\frac{1}{\sqrt{2}}$  probability distribution of  $\frac{1}{\sqrt{2}}$  $\bullet$  Bemember that in a Bayesian (not frequentiet) framework. Aux parameter(s) about what the true parameter values are likely to be based on our previous experience. above a bout what the true parameter values are are likely to be based on the base of the based on our parameter values of  $\alpha$ joint probability of our sample and our parameter:  $\sim$ the law of total probability. framework, we have not made the conceptual state of the parametering and variation to consider the parametering and  $\sim$ 
	- Since we are treating the parameter as a random variable, we can consider the joint distribution of the parameter AND a sample **Y** produced under a probability model: The parameter as a random variable, we can consider a random variable, so we can consider a • Since we are treating the parameter as a random variable, we can consider the joint distribution of the parameter AND a sample Y produced under a joint probability of our sample and our parameter:

$$
Pr(\theta \cap \mathbf{Y})
$$

• Fo inference, we are interested in the probability the parameter takes a certain value given a sample: cel talli value given a salliple.<br>Cel talli value given a salliple.  $\bullet$  Fo inference, we are interested in the probability the parameter takes a • Fo inference, we are interested in the probability the parameter takes a now, the purposes of the purpose of the purposes of the purposes of the purpose  $\frac{1}{2}$ cordan value given a pample.

$$
Pr(\theta \vert \mathbf{y})
$$

• Using Bayes theorem, we can write: *P r*(✓*|*y) (9) • Using Bayes theore  $\bullet$  Leing Bayes theorem we

• Using Bayes theorem, we can write:  
\n
$$
Pr(\theta | \mathbf{y}) = \frac{Pr(\mathbf{y} | \theta) Pr(\theta)}{Pr(\mathbf{y})}
$$

• Also note that since the sample is fixed (i.e. we are considering a single sample)  $Pr(y) = c$ , we can rewrite this as follows: *P* Also note that since the sample is fixed (i.e. we are considering a single sample)  $Pr(y) = c$ , we can rewrite this as follows: is as follows:<br> $r(\mathbf{v}|\theta) Pr(\theta)$ *P r*(*y*)<br>ince the sample is fixed (i.e. we are c<br>*P c*. we can rewrite this as follows: • Also note that since the sample is fixed (i.e. we are considering a single sample)  $Pr(\mathbf{y}) = c$ , we can rewrite this as follows: sample)  $Pr(\mathbf{y}) = c$ , we can rewrite this as follows:

 $Pr(\theta|\mathbf{y}) \propto Pr(\mathbf{y}|\theta)Pr(\theta)$ *P r*(✓*|*y) / *P r*(y*|*✓)*P r*(✓) (11)

#### Introduction to Bayesian analysis V *P r*(y) (10) Now, note that the sample is fixed, so *P r*(y) = *c*, which means we can write equation (11) *P r*(✓*|*y) / *P r*(y*|*✓)*P r*(✓) (11) where the proportional the passive means the side of the equation of the equation of the equation of the equation of the equation of the equation of the equation of the equation of the equation of the equation equation equ *P r*(✓*|*y) / *P r*(y*|*✓)*P r*(✓) (11) where require the parties of the left side of the left side of the equation equation equation equation equation equation equation equation equation equation equation equation equation equation equation equation equation eq 0 Ravesian analysis V

• Let's consider the structure of our main equation in Bayesian statistics: • Let's consider the stru

 $Pr(\theta|\mathbf{y}) \propto Pr(\mathbf{y}|\theta)Pr(\theta)$ 

*where where the called the posterior probability:*<br>• Note that the left hand side is called the posterior probability:

$$
Pr(\theta \vert \mathbf{y})
$$

• The first term of the right hand side is something we have seen before, i.e. the likelihood (!!): which the same of the same of the same of the same of the same of the same of the same of the same of the same of the same of the same of the same of the same of the same of the same of the same of the sam probability that the true  $\mathbf f$  takes a particular value  $\mathbf f$  observed. We have observed. We have observed. We have observed the same observed. We have observed the same observed. We have  $\mathbf f$ **P P**  $\frac{1}{2}$  *P r*(*x*) *P r*(*x*) *P r*(*x*) *P r*(*x*) *P r*(*x*) *P r*(*x*) *P r*(*x*) *P r*(*x*) *P r*(*x*) *P r*(*x*) *P r*(*x*) *P r*(*x*) *P r*(*x*) *P r*(*x*) *P r*(*x*) *P r*(

$$
Pr(\mathbf{y}|\theta) = L(\theta|\mathbf{y})
$$

• The second term of the right hand side is new and is called the prior: Bayesian framework. The component *P r*(y*|*✓) is the probability of observing the specific **Bayes is repondent framework. The second term of the right hand side is no UILSECORD CENTER OF THE FIGHT VALUES OF THE SECOND TENT OF THE PARAMETER OF THE SIMPLE SIMPLE** • The second term of the right hand side is new and is called the prior:

 $D_{\boldsymbol{w}}(\boldsymbol{\beta})$  $p_r(\theta)$  $Pr(\theta)$  $D_{\infty}(0)$  $\frac{1}{\sqrt{2}}$ 

- Note that the prior is how we incorporate our assumptions concerning the values the true parameter value may take Bayesian framework. The component *P r*(y*|*✓) is the probability of observing the specific • Note that the prior is how we incorporate our assumptions concerning the which was the true parameter value may take
- In a Bayesian framework, we are making two assumptions (unlike a frequentist where we make one assumption): I. the probability distribution that generated the sample, 2. the probability distribution of the parameter the sample, z. the probability distribution of the parameter

## Probability in a Bayesian framework

- By allowing for the parameter to have an prior probability distribution, we produce a change in how we consider probability in a Bayesian versus Frequentist perspective
- For example, consider a coin flip, with Bern(p)
	- In a Frequentist framework, we consider a conception of probability that we use for inference to reflect the outcomes as if we flipped the coin an infinite number of times, i.e. if we flipped the coin 100 times and it was "heads" each time, we do not use this information to change how we consider a new experiment with this same coin if we flipped it again
	- In a Bayesian framework, we consider a conception of probability can incorporate previous observations, i.e. if we flipped a coin 100 times and it was "heads" each time, we might want to incorporate this information in to our inferences from a new experiment with this same coin if we flipped it again
- Note that this philosophic distinction is very deep (=we have only scratched the surface with this one example)

## Debating the Frequentist versus Bayesian frameworks

- Frequentists often argue that because they "do not" take previous experience into account when performing their inference concerning the value of a parameter, such that they do not introduce biases into their inference framework
- In response, Bayesians often argue:
	- Previous experience is used to specify the probability model in the first place
	- By not incorporating previous experience in the inference procedure, prior assumptions are still being used (which can introduce logical inconsistencies!)
	- The idea of considering an infinite number of observations is not particular realistic (and can be a non-sensical abstraction for the real world)
	- The impact of prior assumptions in Bayesian inference disappear as the sample size goes to infinite
- Again, note that we have only scratched the surface of this debate!

# Types of priors in Bayesian analysis

- Up to this point, we have discussed priors in an abstract manner  $\overline{\phantom{a}}$  in an abstract manner. We often can make  $\overline{\phantom{a}}$
- To start making this concept more clear, let's consider one of our original examples where we are interested in the knowing the mean human height in the US (what are the components of the statistical framework for this example!? Note the basic components are the same in Frequentist / Bayesian!) where  $\epsilon$  resulting posterior is proper.  $\mathsf{Bayesian}(\mathcal{G})$  as the posterior distribution, e.g. they are both in the posterior distribution, e.g. they are both in the posterior distribution, e.g. they are both in the posterior distribution, e.g. they are both in th
- If we assume a normal probability model of human height (what parameter are we<br>interested in inferring in this case and why?) in a Bayesian framework we will at least interested in inferring in this case and why?) in a Bayesian framework, we will at least need to define a prior:

$$
Pr(\mu)
$$

• One possible approach is to make the probability of each possible value of the parameter the same (what distribution are we assuming and what is a problem with<br>this enameseb), which defines an imagene aries: this approach), which defines an improper prior:  $\bullet$  One possible approach is to make the probability of each possible value of the  $\overline{D}_{\infty}(\cdot,\cdot)$ go about assigning a prior and the e $\sim$ ect that the e $\sim$ ect that this has on our posterior distribution. For ■ One possible approach is to make the probability of eacr<br>parameter the same (what distribution are we assuming  $\alpha$  is the probability of each possible value of the  $\alpha$ 

$$
Pr(\mu)=c
$$

• Another possible approach is to incorporate our previous observations that heights • Another possible approach is to incorporate our previous observations that heights<br>are seldom infinite, etc. where one choice for incorporating this observations is my defining a prior that has the same distribution as our probability model, which defines<br>a conjugate prior (which is also a proper prior): a conjugate prior (which is also a proper prior): prior in turn incorporates the intuition term in our sense take which while the parameter  $\mathcal{I}$  could in our sense take  $\mathcal{I}$ are seldom infinite, etc. where one choice for incorporating this observations is my<br>defining a prior that has the same distribution as our probability model which defines noter value to every interval in a set which stretches to infinite, the stretches to integrate to integrate to i<br>This cannot integrate to integrate the stretches to integrate the stretches to integrate the stretches of the

$$
Pr(\mu) \, \sim \, N(\kappa,\phi^2)
$$

#### Constructing the posterior probability actuality interested in the probability that the probability that the particular value  $\mathcal{L}$ Constructing the posterior probability our example, let's again consider human heights, which we will represent with the ran- $C$ onstributions distributions distributions distributions distributions distribution  $C$  $\overline{\phantom{a}}$ *n* (*yiµ*)<sup>2</sup> (*µ*)<sup>2</sup>

- Let's put this all together for our "heights in the US" example our example, let's again consider human heights, which we will represent with the ran- $\bullet$  Let's put this all dom variable *y*  $\mathbf{y}$  , which we plan on the plan on modeling with a normal distribution with parameters  $\mathbf{y}$ *V* Let's put this all together for our heights in the OS example *s put this all*  $r f$ or ou <sup>e</sup> "heigh  $\mathsf{the}\ \mathsf{US}$ "  $\epsilon$ *e*  $22$  and  $22$  (14)
- $\bullet\,$  First recall that our assumption is the probability model is normal (so what is the form of the likelihood?): form of the likelihood?):  $2, 3, 5$  form of the intermodury. • First recall that our assumption is the probability model is normal (so what is the

$$
Y \sim N(\mu, \sigma^2)
$$

• Second, assume a normal prior for the parameter we are interested in:  $\bullet\,$  Second, assume a normal prior for the parameter  ${\sf v}$  $\frac{P}{\sqrt{P}}\left(\frac{\mu}{\rho},\frac{\sigma}{\rho}\right)$ *P* rand prior for the parameter we • Second, assume a normal prior for the parameter we are interested in: ematically convenient normal prior that makes use of this parameter *P r*(*µ*) ⇠ *<sup>N</sup>*(*,* 2), -<br><sub>-</sub><br>prior f *e* (*yiµ*)<sup>2</sup> ie parame  $\gamma$  we are interested in:

$$
Pr(\mu) \, \sim \, N(\kappa,\phi^2)
$$

• From the Bayesian equation, we can now put this together as follows:  $\mathcal{P}(\mathbf{P}|\mathbf{Q}) = \mathcal{P}(\mathbf{P}|\mathbf{Q}) \mathcal{P}(\mathbf{Q})$  $\bullet\,$  From the Bayesian equation, we can now put this together as follows:  $\blacksquare$ It turns out that we can do a further simplification of this equation of this equation with a change of this equation with a change of this equation with a change of this equation with a change of this equation with variable chapter 2 in Lee Chapter 2 in Lewis Control Control University: An International University of December 2 in December 2 in December 2 in December 2 in December 2 in December 2 in December 2 in December 2 in Decemb

$$
Pr(\theta | \mathbf{y}) \propto Pr(\mathbf{y} | \theta) Pr(\theta)
$$

$$
Pr(\mu|\mathbf{y}) \propto \left(\prod_{i=1}^{n} \frac{1}{\sqrt{2\pi\sigma^2}} e^{\frac{-(y_i - \mu)^2}{2\sigma^2}}\right) \frac{1}{\sqrt{2\pi\phi^2}} e^{\frac{-(\mu - \kappa)^2}{2\phi^2}}
$$

• Note that with a little rearrangement, this can be written in the following form:  $r$ rrangement, this can be written in the  $\bullet$  Note that with a little rearrangement this can be written in the following form:  $\bullet$  Note that with a little rearrangement, this can be written in the following form: endement to an *i*ndement to the to the to the to the to the to the to the the to the to the to the to the to the t<br>In the to the to the to the to the to the to the to the to the to the to the to the to the to the to the t

$$
Pr(\mu|\mathbf{y}) \sim N\left(\frac{(\frac{\kappa}{\sigma^2} + \frac{\sum_{i}^{n} y_i}{\sigma^2})}{(\frac{1}{\phi^2} + \frac{n}{\sigma^2})}, (\frac{1}{\phi^2} + \frac{n}{\sigma^2})^{-1}\right)
$$

### Bayesian inference: estimation I **Dayesian mielelice. Eschilation f**

- Inference in a Bayesian framework differs from a frequentist framework in both estimation and hypothesis testing Framework in bour estimation and hypothesis testing the probability that ✓ will take a particular value, we can simply take the mean with respect to the third the theoretical terms of the theoretical continues.
- For example, for estimation in a Bayesian framework, we always the construct estimators using the posterior probability distribution, for example: tonse act csemiators asing the posterior probability als to this distribution, such that: for example.

$$
\hat{\theta} = mean(\theta | \mathbf{y}) = \int \theta Pr(\theta | \mathbf{y}) d\theta \quad \text{or} \quad \hat{\theta} = median(\theta | \mathbf{y})
$$

• Estimates in a Bayesian framework can be different than in a likelihood (Frequentist) framework since estimator construction is fundamentally different (!!) or we can take the median of the posterior: where the latter we sometimes  $\mathcal{L}(\mathcal{A})$  $\blacksquare$  where the latter we sometimes employ in cases where the posterior is highly skewed (these skewed (these skewed (these skewed (these skewed (these skewed (these skewed (these skewed (these skewed (these skewed (thes ESUITIALES III A DAYESIAH II ANIEWOLK CAN DE GINELENT UTAN III A  $\sum_{i=1}^{n}$  depends of the surface where  $\sum_{i=1}^{n}$  above we can estimate the surface of the state theorem. mean of a population *using the posterior of <i>u*<sub>1</sub>y by taking the posterior of *µ*<sup>*y*</sup> by taking the posterior of *µ*<sup>*y*</sup> by taking the posterior of *µ*<sup>*y*</sup> by taking the posterior of *µ*<sup>*y*</sup> and *y y* and *y* and

### Bayesian inference: estimation II Frequentist framework, we distribute that an estimate strategy of choice is the value of choice is the value o Ravecian inforan <sup>ˆ</sup>✓ <sup>=</sup> *mean*(✓*|*y) = <sup>Z</sup> ✓*P r*(✓*|*y)*d*✓ (18) or we can take the median of the posterior: Devorian infor

• For example, for estimation in a Bayesian framework, we always construct estimators using the posterior probability distribution, for example: take a sumple for ostimation in a Bayosian framework. We alway ■ For example, for estimation in a payesian framework, we alway ton, such that the thing of the thing of the thing of the thing of the thing that the thing of the thing that the that is designed to the thing that the thing that the thing that the thing that the thing that the thing tha construct estimators using the posterior probability distribution, for<br>example:  $\mathop{\mathsf{ion}}$  in a Bayesian framework, we always  $\bullet\,$  For example, for estimation in a Bayesian framework, we always construct estimators using the posterior probability distribution, for example: This means that for a likelihood function with a thin that for a value that  $\alpha$ 

$$
\hat{\theta} = mean(\theta | \mathbf{y}) = \int \theta Pr(\theta | \mathbf{y}) d\theta \quad \text{or} \quad \hat{\theta} = median(\theta | \mathbf{y})
$$

• For example, in our "heights in the US" example our estimator is: • For example, in our "heights in the US" example our estimator is:

$$
\hat{\mu} = median(\mu|\mathbf{y}) = mean(\mu|\mathbf{y}) = \frac{\left(\frac{\kappa}{\sigma^2} + \frac{n\bar{y}}{\sigma^2}\right)}{\left(\frac{1}{\phi^2} + \frac{n}{\sigma^2}\right)}
$$

• Notice that the impact of the prior disappears as the sample size goes to infinite (=same as MLE under this condition): <sup>2</sup> <sup>+</sup> *ny*¯ to infinite (=same as MLE under this condition):

$$
\frac{\left(\frac{\kappa}{\sigma^2} + \frac{n\bar{y}}{\sigma^2}\right)}{\left(\frac{1}{\phi^2} + \frac{n}{\sigma^2}\right)} \approx \frac{\left(\frac{n\bar{y}}{\sigma^2}\right)}{\left(\frac{n}{\sigma^2}\right)} \approx \bar{y}
$$

### Bayesian inference: hypothesis testing **H** → *I* → *I* → *I* → *I* → *I* → *I* → *I* → *I* → *I* → *I* → *I* → *I* → *I* → *I* → *I* → *I* → *I* → *I* → *I* → *I* → *I* → *I* → *I* → *I* → *I* → *I* → *I* → *I* → *I* → *I* → *I* → *I* → *I* → *I* → *I* → *I* → **H**<br>A<br>*H*<sup>*A*</sup> i<sup>1</sup> 2 ∴ 23100 2320 11 20

• For hypothesis testing in a Bayesian analysis, we use the same null and alternative hypothesis framework: we can consider a null and alternative hypothesis:  $\mathbf{p}_{\text{max}}$ where the *argements* when a bayesian analysis, we use the same han and alternative hypothesis framework:

 $H_0$ :  $\theta \in \Theta_0$  $H_0: \theta \in \Theta_0$ 

$$
H_A: \theta \in \Theta_A
$$

• However, the approach to hypothesis testing is completely different than in a<br>frequenties framework where we use a <sup>R</sup>ayes fector to indicate the relative frequentist framework, where we use a *Bayes factor* to indicate the relative in equentist in a merorit, where we use a *Bayes* factor to indicate the relative support for one hypothesis versus the other:  $\bullet\;$  However, the approach to hypothesis testing is completely different than in a

$$
Bayes = \frac{\int_{\theta \in \Theta_0} Pr(\mathbf{y}|\theta) Pr(\theta) d\theta}{\int_{\theta \in \Theta_A} Pr(\mathbf{y}|\theta) Pr(\theta) d\theta}
$$

- Note that a downside to using a Bayes factor to assess hypotheses is that it can be difficult to assign priors for hypotheses that have completely different ranges of support (e.g. the null is a point and alternative is a range of values)<br>*P*  $\bullet$  Note that a downside to using a Bayes factor to assess hypotheses is that it can be difficult to assign priors for bypotheses that have completely different ranges of evidence for the null is a point and alternative is a range of values)
	- As a consequence, people often use an alternative "psuedo-Bayesian" approach to hypothesis testing that makes use of *credible interval*s (which is what we will use in this course) er *P* alternative "psuedo-Bayesian" approach to<br>*P rouble interval*s (which is what we will use in this course) that the note about Bayes factor. First, because  $\theta$

### Bayesian credible intervals (versus frequentist confidence intervals) iments. This concept was a bit odd however, since it does not reflect a probability of o.95 the quentist contidence intervals the experiment  $100$  times and calculated the confidence interval each time,  $0.95$  of these intervals each time,  $0.95$

- Recall that in a Frequentist framework that we can estimate a confidence interval at some level (say 0.95), which is an interval that will include the value of the parameter 0.95 of the times we performed the experiment an infinite number of times, calculating the confidence interval each time (note: a strange definition...) parameter 0.75 or the times we performed the experiment an immite number of<br>times calculating the confidence interval each time (note: a strange definition) estimate that contains 0.95 of the posterior probability. However, since the posterior is the
- In a Bayesian interval, the parallel concept is a credible interval that has a completely different interpretation: *this interval has a given probability of including the parameter value* (!!) completely different interpretation. This interval has a given probability of including the<br>barameter value (II) easier interpretation and provides a framework for hypothesis testing. If we construct a
- $\bullet\,$  The definition of a credible interval is as follows:

$$
c.i.(\theta) = \int_{-c_{\alpha}}^{c_{\alpha}} Pr(\theta|\mathbf{y}) d\theta = 1 - \alpha
$$

• Note that we can assess a null hypothesis using a credible interval by determining if this interval includes the value of the parameter under the null hypothesis (!!)

### Bayesian inference: genetic model I  $\mathsf{D}$  bayesing inference for linear regression Let's now apply a Bayesian inference approach to our linear regression approach to mapping rence: genetic model 1 where  $\mathbf{r}$  and we can write:

• We are now ready to tackle Bayesian inference for our genetic model (note that we will focus on the linear regression model but we can perform Beyesian inference for any  $Cl$  MI). (note that we will locus on the linear regression model but<br>perform Bayesian inference for any GLM!): Let's now apply a Bayesian inference approach to our linear regression approach to mapping • We are now ready to tackle Bayesian inference for our genetic model  $\bigwedge^{\bullet}$   $\bigwedge^{\bullet}$  are now read y = x + ✏ (7)  $\beta_i + \epsilon$  $\mathsf{GLM}!$ ): a vector of phenotype observations,  $\mathsf{GLM}$ 

$$
Y = \beta_{\mu} + X_a \beta_a + X_d \beta_d + \epsilon
$$

$$
\epsilon \sim N(0, \sigma_{\epsilon}^2)
$$

• Recall for a sample generated under this model, we can write: genotypes, = [*µ, a, d*] *P r*(*µ, a, d,* <sup>2</sup>

$$
\mathbf{y} = \mathbf{x}\beta + \epsilon
$$
  

$$
\epsilon \sim multiN(0, \mathbf{I}\sigma_{\epsilon}^2)
$$

 $\bullet\,$  In this case, we are interested in the following hypotheses: genotypes, = [*µ, a, d*]  $T_{\rm eff}$  and much ested in the identity matrix. For the sets.  $\bullet\,$  In this case, we are interested in the following hypotheses:  $\bullet$  In this case, we are interested in the following hypotheses:  $\left( \begin{array}{c} 0 \end{array} \right)$   $\left( \begin{array}{c} 0 \end{array} \right)$   $\left( \begin{array}{c} 0 \end{array} \right)$ 

$$
H_0: \beta_a = 0 \cap \beta_d = 0 \qquad H_A: \beta_a \neq 0 \cup \beta_d \neq 0
$$

• We are therefore interested in the marginal posterior probability of these<br>two parameters  $\times$  *two parameters* • We are therefore interested in the marginal bosterior brobability of these (a) two parameters *word over two parameters*  $\frac{1}{2}$  and 2*1* 

### Bayesian inference: genetic model II  $\mathbf{D}_{\text{e}}$  consider  $\mathbf{L}_{\text{e}}$  is performed on the period of H paycsiali inici chice. Scheul though h *P r*(*µ, a, d,* <sup>2</sup> ✏ ) = *P r*(*µ*)*P r*(*a*)*P r*(*d*)*P r*(<sup>2</sup>  $\mathbf{r}$  (11) (11) i.e. each of these parameters are independent (such that we can assign a separate proba**bayesian inference: genetic model II**

• To calculate these probabilities, we need to assign a joint probability distribution for the prior example of to perform in the specific example of  $\sim$  $\bullet$  To colculate these probabilities  $y_0$  need to secion a joint probability *P* ru calculate these probabilities, we need to assign a joint probability distribution for the prior ers. Letters. Letters. Letters. Letters.  $\bullet$   $\tau$  calculate these probabilities we need to assign a joint probability *P r*(*µ*) = *P r*(*a*) = *P r*(*d*) = *c* (12)  $\mathbf{L} = \mathbf{L} \cdot \mathbf{H} \cdot \mathbf{A}$  (i) (i) (i) (i) (i) distribution for the prior is not going that we are not going that we are not going that we are not going that we are not going to the likelihood. Note that we are not going to the model we are not going to the model we ar

$$
Pr(\beta_{\mu}, \beta_a, \beta_d, \sigma_{\epsilon}^2)
$$

• One possible choice is as follows (are these proper or improper!?): i.e. each of these parameters are independent (such that we can assign a separate proba- $\bullet$  One possible choice is as follows (are these a consider the Community of the Community of the Community of the Community of Constanting to Community of Communi<br>Consider the Consider the choice is as follows (are these proper or improper<sup>12</sup>):

$$
Pr(\beta_{\mu}, \beta_{a}, \beta_{d}, \sigma_{\epsilon}^{2}) = Pr(\beta_{\mu}) Pr(\beta_{a}) Pr(\beta_{d}) Pr(\sigma_{\epsilon}^{2})
$$

$$
Pr(\beta_{\mu}) = Pr(\beta_{a}) = Pr(\beta_{d}) = c
$$

$$
Pr(\sigma_{\epsilon}^{2}) = c
$$

• Under this prior the complete posterior distribution is multivariate normal (!!): defined (11) for equation (12)  $\alpha$  is from  $\alpha$  and  $\alpha$  1)  $\alpha$  is equation (14). Recall that  $\alpha$  $\frac{1}{\epsilon}$  in the sense of the sense particular value of these particular value of these particular value of the sense parameters is more of the sense parameters is more of the sense parameters is more of the sense parame i.e. *multiN*(x*,* I<sup>2</sup>  $\mathcal{L}^{\prime}(\mathcal{O}_{\epsilon})$  $\bullet$  Under this prior the complete posterior distribution is multivariate a proportion.  $normal (!!):$ <br> $R_1(2, 2, 3, 3, 3)$ 

$$
Pr(\beta_{\mu}, \beta_{a}, \beta_{d}, \sigma_{\epsilon}^{2} | \mathbf{y}) \propto Pr(\mathbf{y} | \beta_{\mu}, \beta_{a}, \beta_{d}, \sigma_{\epsilon}^{2})
$$

$$
Pr(\theta | \mathbf{y}) \propto (\sigma_{\epsilon}^{2})^{-\frac{n}{2}} e^{\frac{(\mathbf{y} - \mathbf{x}\beta)^{\mathrm{T}}(\mathbf{y} - \mathbf{x}\beta)}{2\sigma_{\epsilon}^{2}}}
$$

### Bayesian inference: genetic model III  $\mathcal{L} = \mathcal{L} \times \mathcal{L}$  , where  $\mathcal{L} = \mathcal{L} \times \mathcal{L}$  and  $\mathcal{L} = \mathcal{L} \times \mathcal{L}$ bility distribution to each). Let's consider an *improper prior* for each of these: *<sup>l</sup>*( <sup>ˆ</sup>⇤0*|*y) = *<sup>l</sup>*(<sup>ˆ</sup> *<sup>µ</sup>,* 0*,* 0*|*y) (93) ⇤ 1 *x*1*,a x*1*,d* ⌅

• For the linear model with sample: ✏ ⇠ *<sup>N</sup>*(0*,* <sup>2</sup>  $\bullet$  For the linear model with sample:  $\sim$ ⌥ ⇧ .<br>1  $\overline{\mathbf{r}}$ rith sa ample:

 $\mathbf{y} = \mathbf{x}\beta + \epsilon$  $\epsilon \sim multiN(0, \mathbf{I}\sigma_\epsilon^2)$  $\left(\frac{2}{\epsilon}\right)$  $y = x\rho + \epsilon$ ✏ ) = *c* (13)  $u \mapsto \mathbf{z} \in \mathbb{R}^n$  $\epsilon \sim \text{minuniv}(\mathbf{0}, \mathbf{I} \mathbf{0}_{\epsilon})$  $\frac{1}{\sqrt{2}}$ 

• The complete posterior probability for the genetic model is: • The complete posterior probability for the genetic model is: • The complete posterior probability for the genetic model is: [*t*] = ⌥ ⇧ [*t*] *a* UaU<br>.  $\dddot{\bullet}$ ili

 $D_n (R \cap R \cap \mathbb{Z} | \mathbf{x}) \propto D_n (\mathbf{x} | R \cap R \cap \mathbb{Z}) D_n (R \cap R \cap \mathbb{Z})$  $\int f'(\mu_\mu, \mu_a, \rho_d, \sigma_\epsilon | \mathbf{y}) \propto f'( \mathbf{y} | \mu_\mu, \rho_a, \rho_d, \sigma_\epsilon) f'( \mu_\mu, \rho_a, \rho_d, \sigma_\epsilon)$  $Pr(\beta_{\mu}, \beta_{a}, \beta_{d}, \sigma_{\epsilon}^{2} | \mathbf{y}) \propto Pr(\mathbf{y} | \beta_{\mu}, \beta_{a}, \beta_{d}, \sigma_{\epsilon}^{2}) Pr(\beta_{\mu}, \beta_{a}, \beta_{d}, \sigma_{\epsilon}^{2})$  $\left(\frac{2}{\epsilon}\right)$  $D(2, 2, 3, 3)$  but the result will be greater than  $D(2, 3, 3)$  $P_I(\mu_{\mu}, \rho_a, \rho_d, \sigma_{\epsilon} | \mathbf{y}) \propto P_I(\mathbf{y} | \rho_{\mu}, \rho_a, \rho_d, \sigma_{\epsilon}) P_I(\rho_{\mu}, \rho_a, \rho_d, \sigma_{\epsilon})$ *d*  $\beta \mu$ <sup>2</sup>,  $\beta a$ <sup>3</sup>,  $\beta a$ <sup>3</sup>,  $\beta e$ ⇥

• With a uniform prior is: **P r**(*ud***, <b>***d*, *d*, *d*, *d*, *d*, *d*, *d*, *d*, *d*, *d*, *d*, *d***, <b>***d*, *d*, *d*, *d***</del>, <b>***d*, *d*, *d*, *d*, *d***</del>, <b>***d*, *d*, *d*, *d***, <b>***d*, *d*, *d*, *d*, • With a uniform prior is:

$$
Pr(\beta_{\mu}, \beta_{a}, \beta_{d}, \sigma_{\epsilon}^{2} | \mathbf{y}) \propto Pr(\mathbf{y} | \beta_{\mu}, \beta_{a}, \beta_{d}, \sigma_{\epsilon}^{2})
$$

• The marginal posterior probability of the parameters we are interested in is:  $\bullet$  The marginal posterior probability of the parameters we are interested in is:  $\frac{1}{2}$ . So the set that is the solely with the solely  $\frac{1}{2}$ *H*<sup>A</sup> inte to use the same way as we way as we way as we way as we way we way we want the same way we want the same way we want the same way we want to the same way we want to the same way we want to the same was we want to the same ray<br>erior probabilit  $\mathfrak{p}$ r probability of of the *n* param ⇥

$$
Pr(\beta_a, \beta_d | \mathbf{y}) = \int_0^\infty \int_{-\infty}^\infty Pr(\beta_\mu, \beta_a, \beta_d, \sigma_\epsilon^2 | \mathbf{y}) d\beta_\mu d\sigma_\epsilon^2
$$

### *<sup>d</sup>* X*<sup>a</sup>* X<sup>T</sup> *<sup>d</sup>* X*<sup>d</sup>* **Bayesian inference: genetic mo** *P r*(*µ, a, d,* <sup>2</sup> ✏ *<sup>|</sup>*y)*dµd*<sup>2</sup> ⇠ *multi*-*t*-*distribution* (16)  $\mathbf{f}_{\text{a}}$  is the mean (see class notes for diagram), the mean (see class notes for  $\mathbf{f}_{\text{a}}$ Bayesian inference: genetic model IV

 $\bullet\,$  Assuming uniform (improper!) priors, the marginal distribution is:  $\alpha$ <sup>,</sup>  $\alpha$ <sup>*,*  $\alpha$ ,  $\alpha$ <sup>,</sup>  $\alpha$ <sup>,</sup>  $\alpha$ <sup>,</sup>  $\alpha$ <sup>,</sup>  $\alpha$ <sup>,</sup>  $\alpha$ ,  $\alpha$ ,  $\alpha$ **e** Assuming uniform (improper!) priors, the marginal distributior  $\ddot{\phantom{0}}$  *distribution is:* 

$$
Pr(\beta_a, \beta_d | \mathbf{y}) = \int_{-\infty}^{\infty} \int_0^{\infty} Pr(\beta_\mu, \beta_a, \beta_d, \sigma_{\epsilon}^2 | \mathbf{y}) d\beta_\mu d\sigma_{\epsilon}^2 \sim multi-t-distribution
$$

 $\bullet\,$  With the following parameter values:  $\mathbf{a}$ ilie er values: where we have: er values.

$$
mean(Pr(\beta_a, \beta_d | \mathbf{y})) = \left[\hat{\beta}_a, \hat{\beta}_d\right]^{\mathrm{T}} = \mathbf{C}^{-1} \left[\mathbf{X}_a, \mathbf{X}_d\right]^{\mathrm{T}} \mathbf{y} \qquad \mathbf{C} = \begin{bmatrix} \mathbf{X}_a^{\mathrm{T}} \mathbf{X}_a & \mathbf{X}_a^{\mathrm{T}} \mathbf{X}_d \\ \mathbf{X}_d^{\mathrm{T}} \mathbf{X}_a & \mathbf{X}_d^{\mathrm{T}} \mathbf{X}_d \end{bmatrix}
$$

$$
cov = \frac{(\mathbf{y} - [\mathbf{X}_a, \mathbf{X}_d] \left[\hat{\beta}_a, \hat{\beta}_d\right]^{\mathrm{T}})^{\mathrm{T}} (\mathbf{y} - [\mathbf{X}_a, \mathbf{X}_d] \left[\hat{\beta}_a, \hat{\beta}_d\right]^{\mathrm{T}})}{n - 6} \mathbf{C}^{-1}
$$

$$
df(multi-t) = n-4
$$

• With these estimates (equations) we can now construct a credible interval for our genetic null hypothesis and test a marker for a<br>phenotupe association and we san perform a GM/AS by doing to phenotype association and we can perform a GWAS by doing this for each marker (!!) =  $\frac{1}{2}$ orype<br>our genetic nuil nypotnesis and test a marker for a<br>)ssociation and we can perform a GWAS by doing t **chesis and test a marker form**<br>a perform a GM/AS by doi r a phenotype association and we can perform a GWAS by doing this for view which diese estimates (equations) we can now construct a credibie<br>which is the variance of a bi-variate transmission with a bi-variate term of the variate term of the variate tr interval for our genetic null hypothesis and test a marker for a<br>that with respect to *a* and *d*, we can estimate the form of and *d*, we can estimate *P* r *P We can now construct a credible P P P P roothesis and test a marker for a* 

### *X*(  $\mathbf{r}$ *,X*)) (7)  $f$ erer *P r*(g*| r*) (10)  $e$ : geneti *, gj,f P r*(*gj |*  $\frac{1}{2}$ *X, r | P r*(*y| n*Y*f*+1 *P r*(*yj* Salan Inner Ence Seneur n inference: s Bayesian inference: genetic model V

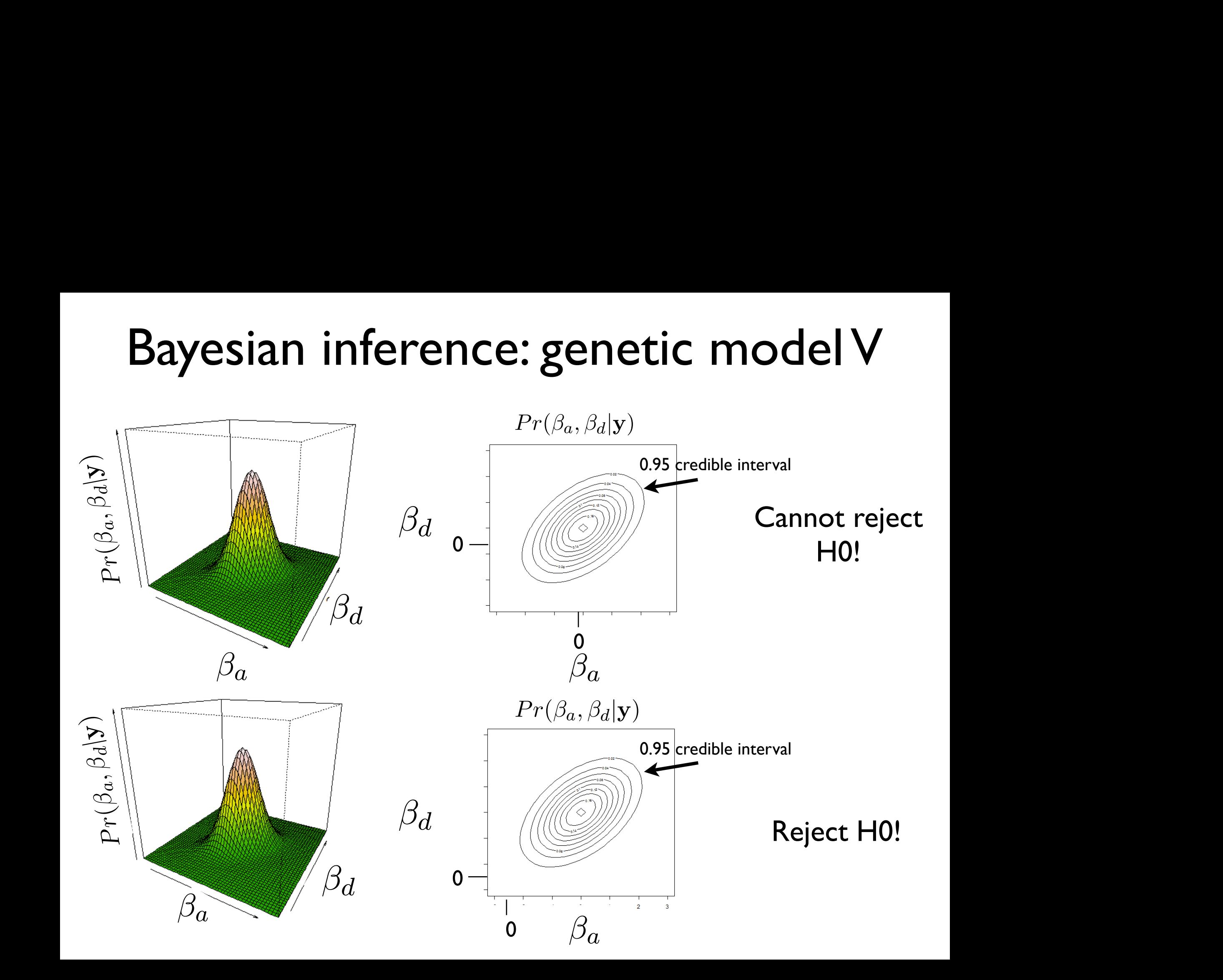

# Bayesian inference for more "complex" posterior distributions

- For a linear regression, with a simple (uniform) prior, we have a simple closed form of the overall posterior
- This is not always (= often not the case), since we may often choose to put together more complex priors with our likelihood or consider a more complicated likelihood equation (e.g. for a logistic regression!)
- To perform hypothesis testing with these more complex cases, we still need to determine the credible interval from the posterior (or marginal) probability distribution so we need to determine the form of this distribution
- To do this we will need an algorithm and we will introduce the Markov chain Monte Carlo (MCMC) algorithm for this purpose

## Stochastic processes

- To introduce the MCMC algorithm for our purpose, we need to consider models from another branch of probability (remember, probability is a field much larger than the components that we use for statistics / inference!): *Stochastic processes*
- **Stochastic process** (intuitive def) a collection of random vectors (variables) with defined conditional relationships, often indexed by an ordered set *t*
- We will be interested in one particular class of models within this probability sub-field: *Markov processes* (or more specifically *Markov chains*)
- Our MCMC will be a Markov chain (probability model)

## Markov processes The Author

• <sup>A</sup>*Markov chain* can be thought of as a random vector (or more accurately, a set of random vectors), which we will index with *t*: se diought of as a railed

$$
X_{t},X_{t+1},X_{t+2},....,X_{t+k} \\
$$

$$
X_t, X_{t-1}, X_{t-2}, ..., X_{t-k}
$$

• Markov chain - a stochastic process that satisfies the Markov<br>Property: property: *Xt, Xt*+1*, Xt*+2*, ...., Xt*+*<sup>k</sup>* (1)

$$
Pr(X_t, | X_{t-1}, X_{t-2}, \ldots, X_{t-k}) = Pr(X_t, | X_{t-1})
$$

- While we often assume each of the random variables in a Markov chain are in the same class of random variables (e.g. Bernoulli, normal, etc.) we allow the parameters of these random variables to be different, e.g. at time *t* and *t*+1 **Pach of the random variables in a Markov** andom variables (e.g. Demodin,<br>ameters of these random variables **d** (f) **d** (f) **d** (f) **d** (f) **d** (f) **d** (f) **d** (f) **d** (f) **d** (f) **d** (f) **d** (f) **d** (f) **d** (f) **d** (f) **d** (f) **d** (f) **d** (f) **d** (f) **d** (f) **d** (f) **d** (f) **d** (f) **d** (f) **d** (f) **d** (f) **d** (f) **d** (f) **d** (f
- How does this differ from a random vector of an iid sample!?

## That's it for today

• Next OPTIONAL lectures: Bayesian Statistics II (!!)